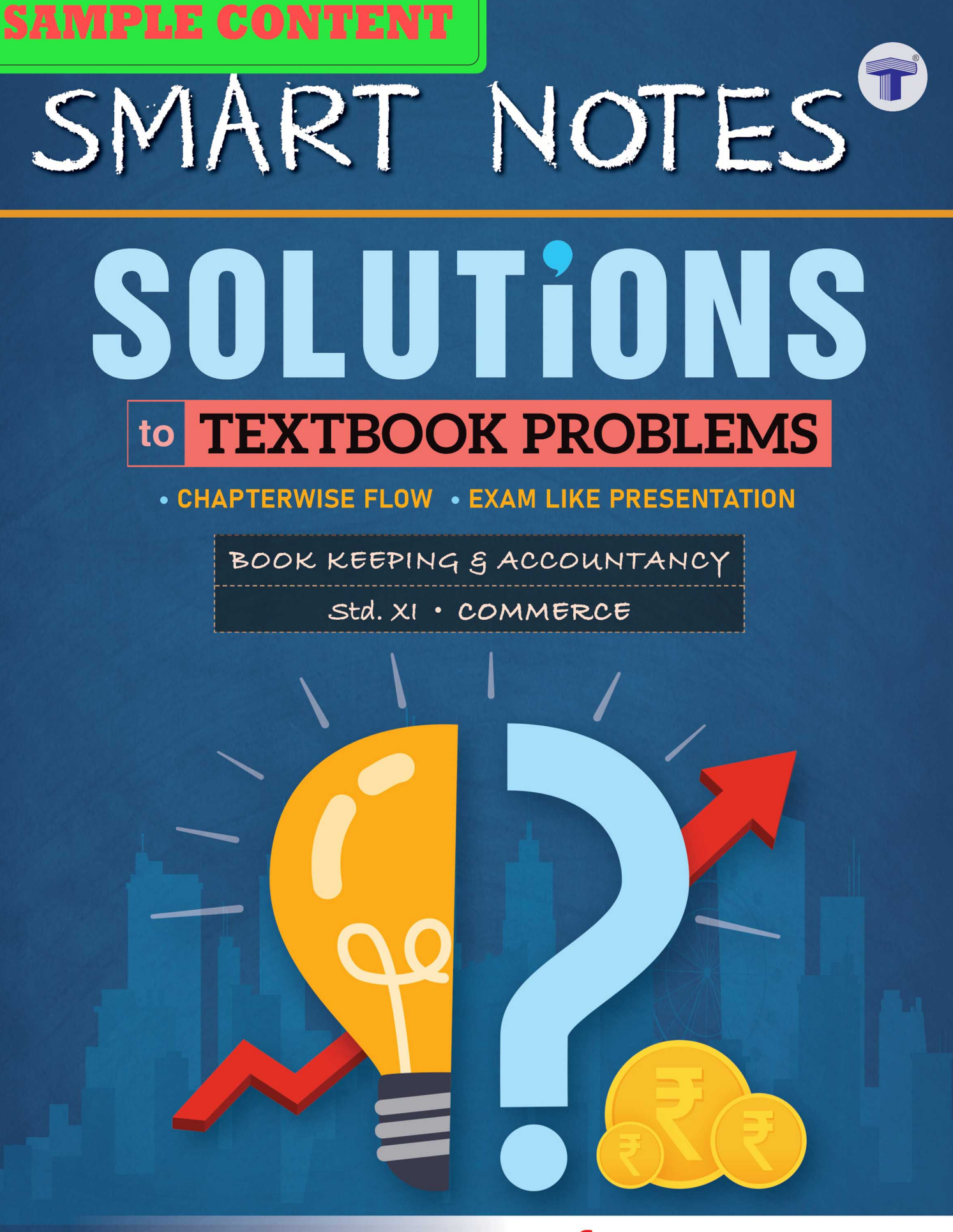

# Target Publications<sup>®</sup> Pvt. Ltd.

# **SMART NOTES SOLUTIONS TO TEXTBOOK PROBLEMS in BOOK KEEPING & ACCOUNTANCY F.Y.J.C.**  SAMPLE TO SAMPLE THE SAMPLE TO SAMPLE THE READ ON THE PROPERTY OF THE AND AN INTERNATION AND MAHARASHTRA STATE BOARD<br>
SAMPLE READ AND MAHARASHTRA STATE BOARD<br>
SAMPLE TO A CONTENT RESEARCH TO A CONTENT RESEARCH TO A CONTENT

### **MAHARASHTRA STATE BOARD**

**(As per the new textbook published by Maharashtra State Bureau of Textbook Production and Curriculum Research, Pune.)** 

#### **Salient Features:**

- Based on the latest textbook
- $\infty$  Chapter-wise coverage of all sums & objectives in the flow of the textbook
- $\infty$  Includes detailed solutions to all 'Practical Problems' of the textbook
- $\infty$  Solutions to all objective questions in the textbook covered
- $\mathcal{F}$  Exam-like presentation of solutions to all problems
- $\mathcal{F}$  Working notes provided to support solutions wherever required

#### Printed at: **Print to Print,** Mumbai

 *© Target Publications Pvt. Ltd.* 

*No part of this book may be reproduced or transmitted in any form or by any means, C.D. ROM/Audio Video Cassettes or electronic, mechanical including photocopying; recording or by any information storage and retrieval system without permission in writing from the Publisher.* 

#### Balbharati Registration No.: 2018MH0022 P.O. No. 8163

**TEID: 2807** 

## **PREFACE**

**Smart Notes – Solutions to Textbook Problems in Book-Keeping & Accountancy** is a nofrills book curated for today's students to prepare them for their exams. The ultimate objective of this book is to provide students with a compilation of accurate solutions to all the unsolved problems in the textbook in a straight forward manner.

The book is prepared in the flow of the chapter for easy reference. The objective questions given in the exercise section of the textbook are covered at the start of the chapter alongwith their solutions. This is followed by all 'Practical Problems' given at the end of each chapter in the textbook alongwith their detailed solutions. The solutions have been provided exactly the way the students have to present them in their exams. All required working notes for supporting the solutions have also been provided. We have given the page number reference of the textbook next to each question to be able to trace the question back to the textbook easily. given in the exercise section of the textbook are covered at the start of the chapt<br>alongwith their solutions. This is followed by all 'Practical Problems' given at the end of each<br>provided exactly the way the students hav

The journey to create a complete book is strewn with triumphs, failures and near misses. If you think we've nearly missed something or want to applaud us for our triumphs, we'd love to hear from you.

Please write to us at : **mail@targetpublications.org** 

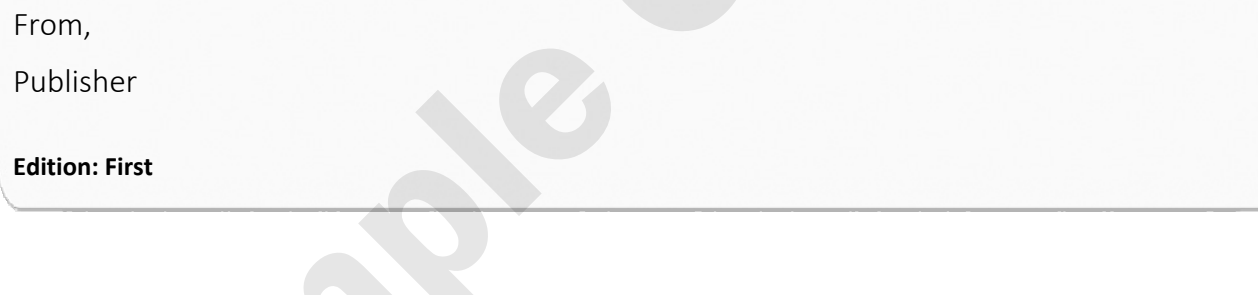

#### **Disclaimer**

This reference book is transformative work based on 'Book - Keeping & Accountancy; Third Reprint: 2022' published by the Maharashtra State Bureau of Textbook Production and Curriculum Research, Pune. We the publishers are making this reference book which constitutes as fair use of textual contents which are transformed by adding and elaborating, with a view to simplify the same to enable the students to understand, memorize and reproduce the same in examinations.

This work is purely inspired upon the course work as prescribed by the Maharashtra State Bureau of Textbook Production and Curriculum Research, Pune. Every care has been taken in the publication of this reference book by the Authors while creating the contents. The Authors and the Publishers shall not be responsible for any loss or damages caused to any person on account of errors or omissions which might have crept in or disagreement of any third party on the point of view expressed in the reference book.

© reserved with the Publisher for all the contents created by our Authors.

No copyright is claimed in the textual contents which are presented as part of fair dealing with a view to provide best supplementary study material for the benefit of students.

# INDEX

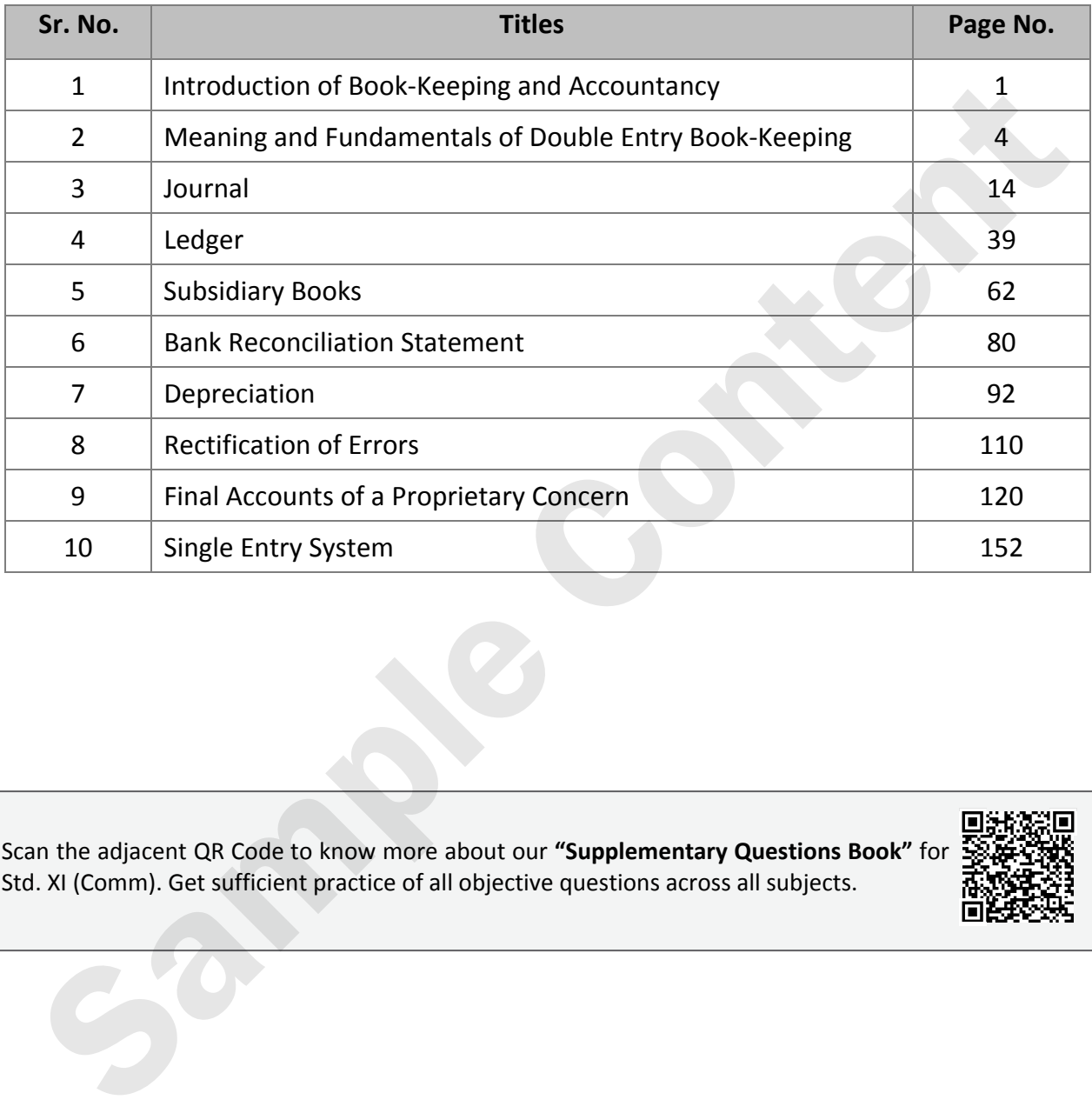

Scan the adjacent QR Code to know more about our **"Supplementary Questions Book"** for Std. XI (Comm). Get sufficient practice of all objective questions across all subjects.

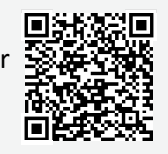

Sample Content

## **Meaning and Fundamentals of Double Entry Book-Keeping <sup>2</sup>**

#### j **Objective Type Questions**

#### **(A) Answer in one sentence only.**

#### **1. How many methods of recording accounting information are there?**

**Ans:** There are two methods of recording accounting information; they are Indian system and English system. English system is further classified into single entry system and double entry book-keeping system.

#### **2. State the meaning of Single Entry System.**

**Ans:** Single Entry System is a system of accounting which records only one effect of transaction.

#### **3. What is Double Entry System?**

**Ans:** Recording dual aspects of business transactions in the books of accounts in the form of Debit and Credit is known as "Double Entry System of Book Keeping".

#### **4. What is an Account?**

**Ans:** An account is a summarised record of transactions affecting one person, one kind of asset or liability or one class of gain or losses.

#### **5. What is Personal Account?**

**Ans:** Personal account is an account that represents a person or group of persons with whom business deals.

#### **6. State the rule of Personal Account.**

**Ans:** The general rule applied for debiting and crediting the Personal account is "Debit the Receiver" and "Credit the Giver".

#### **7. State the meaning of Real Account.**

Ans: Real account is something that represents assets and properties owned by the business.

#### **8. Give two examples of intangible assets.**

**Ans:** Goodwill Account, Patents Account, Trademark Account, Copyright Account, etc. are the examples of intangible assets.

#### **9. State the rule of Nominal Account.**

**Ans:** The general rule applied for debiting and crediting the Nominal account is "Debit all Expenses and Losses" and "Credit all Incomes and Gains".

#### **10. Give two examples of income and gains.**

**Ans:** Interest received, Commission received, Sales made, etc. are the examples of income and gains.

#### **(B) Write the Word / Term / Phrase which can substitute each of the following statements.**

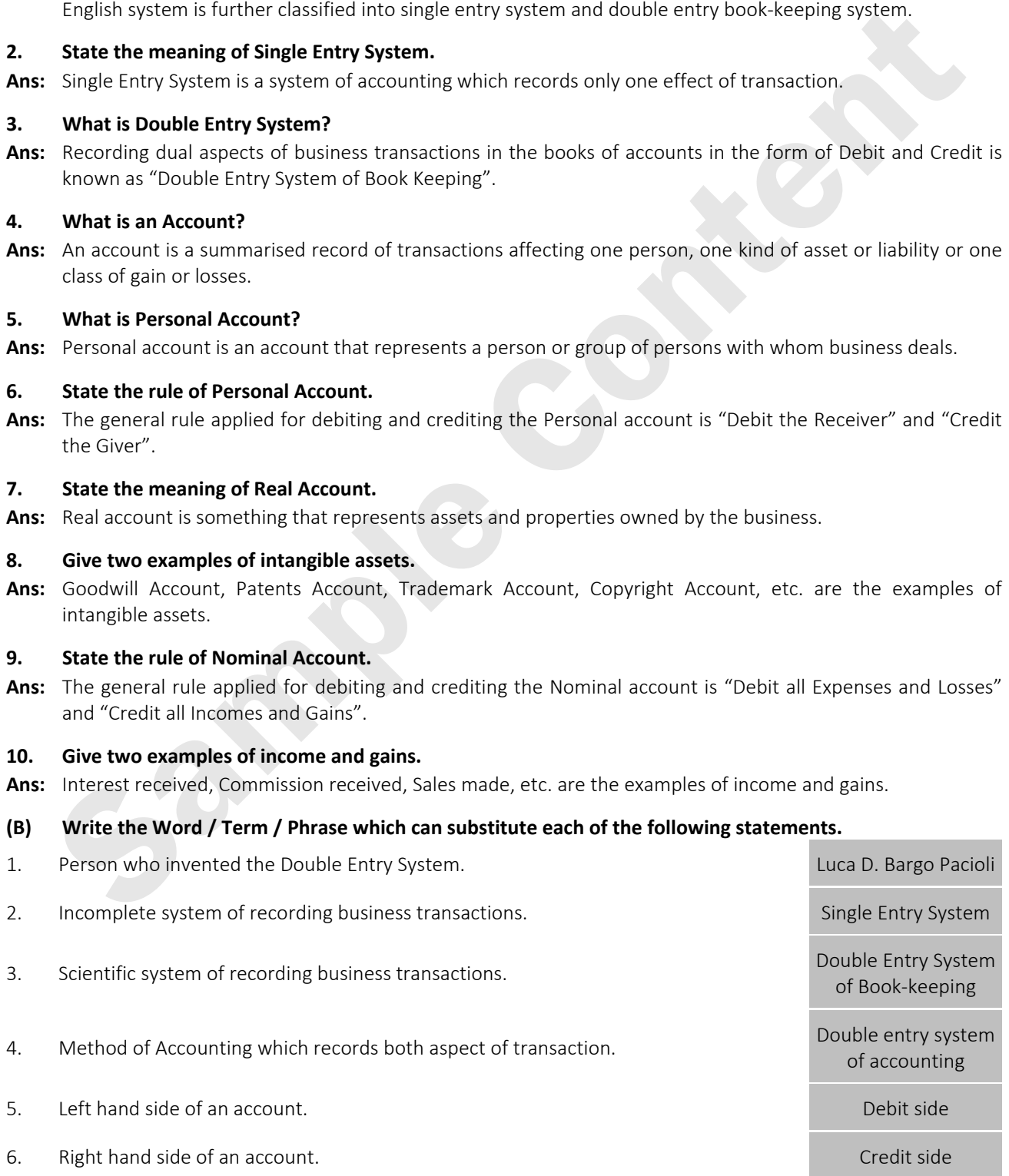

#### **Chapter 2: Meaning and Fundamentals of Double Entry Book-Keeping**

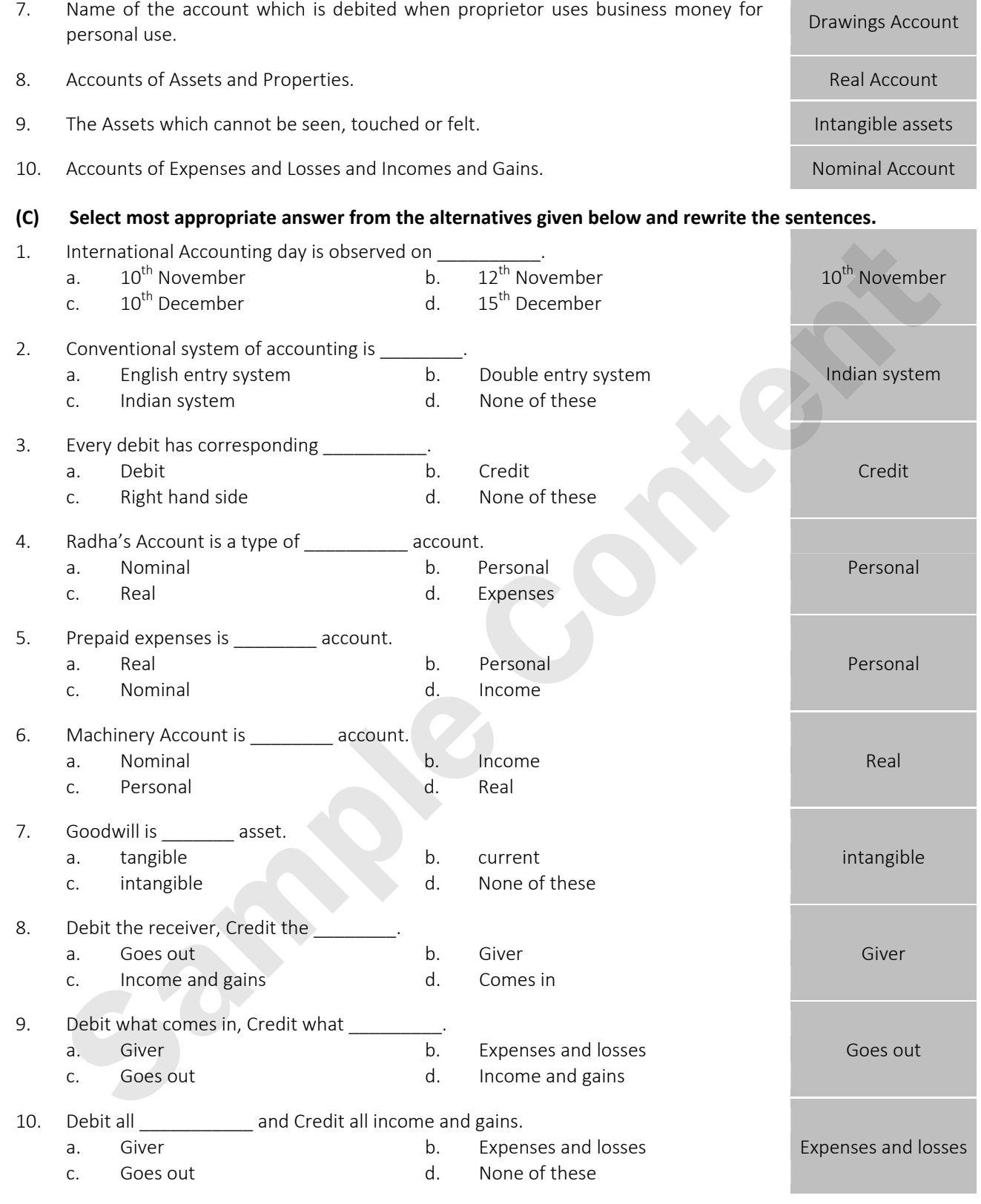

 $^{\circledR}$ 

#### **(D) State whether the following statements are True or False with reasons.**

**1. Every debit has equal and corresponding credit.**

#### **Ans:** True

Г

#### **Reason:**

According to the Double Entry Book-keeping System, one account is to be debited and another account is to be credited with an equal amount. It is the basic principle of double entry book-keeping system.

Г

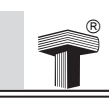

#### **2. Personal transactions of proprietor are recorded in the books of account of business.**

#### **Ans:** False

#### **Reason:**

 Personal transactions of the owners are not recorded in the books of accounts. But, their transactions with the business such as capital contributed to the business or cash withdrawn from the business for the personal use will be recorded in the books of accounts.

#### **3. Outstanding expense is a nominal account.**

#### **Ans:** False

#### **Reason:**

Outstanding expense is a representative personal account and not a nominal account.

#### **4. Capital account is a real account.**

#### **Ans:** False

#### **Reason:**

Capital account is a personal account and not a real account.

#### **5. Drawings account is a nominal account.**

#### **Ans:** False

#### **Reason:**

Drawings account is a personal account and not a nominal account.

#### **6. Outstanding salary is a nominal account.**

#### **Ans:** False

#### **Reason:**

Outstanding salary is a personal account and not a nominal account.

#### **7. Loan account is a personal account.**

#### **Ans:** True

#### **Reason:**

Loan is received from or given to a particular person and hence loan account is a personal account.

#### **8. Bank loan account is a Nominal account.**

#### **Ans:** False

#### **Reason:**

Bank loan account is a Personal account and not a Nominal account.

#### **9. Goodwill account is a real account.**

#### **Ans:** True

#### **Reason:**

 Real account represents assets and properties owned by the business. Since Goodwill is an intangible asset, it is a real account. Outstanding expense is a representative personal account and not a nominal account.<br>
Capital account is a real account.<br>
Fishe<br>
Reason:<br>
Capital account is a personal account and not a real account.<br>
Drawings account is a

#### **10. Motor car account is a Real Account.**

#### **Ans:** True

#### **Reason:**

 Real account represents assets and properties owned by the business. Since motor car is a tangible asset, it is a real account.

#### **11. Trademark account is a personal account.**

#### **Ans:** False

#### **Reason:**

Trademark account is an intangible asset and hence it is a real account and not a personal account.

#### **12. Discount received is a nominal account.**

#### **Ans:** True

#### **Reason:**

 Nominal account includes incomes & gains and expenses & losses. Since discount received is an inome, it is a nominal account.

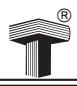

#### **13. Discount account is a nominal account.**

#### **Ans: True**

#### **Reason:**

 Cash Discount allowed is a loss to the receiver of cash and gain to the giver of cash. Since the accounts of losses are nominal accounts, Discount is a nominal acccount.

#### **14. The rule of Nominal Account in Debit the receiver and Credit the giver.**

#### **Ans:** False

#### **Reason:**

 The rule of Nominal Account is Debit all expenses & losses and Credit all incomes & gains. On the other hand, Debit the receiver and Credit the giver is the rule of Personal Account.

#### **15. Assets = Capital + Liabilities.**

#### **Ans:** True

#### **Reason:**

 'Assets = Capital + Liabilities' is an accounting equation that refers to the type of equation which signifies that the assets of a concern are always equal to the total of its capital (proprietor's equity) and liabilities.

#### **(E) Complete the sentences.**

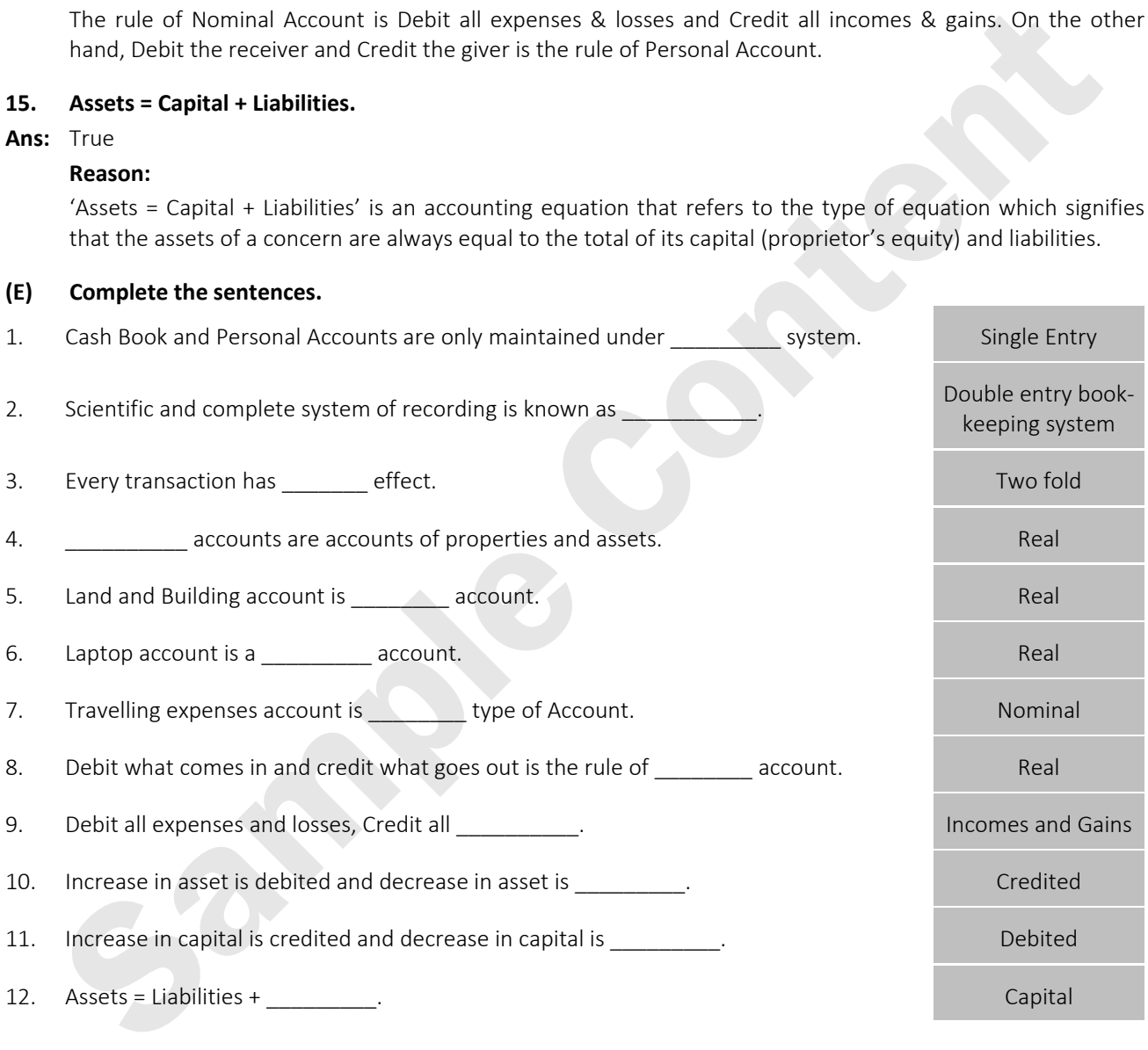

#### **(F) Complete the following Accounting Equation Table:**

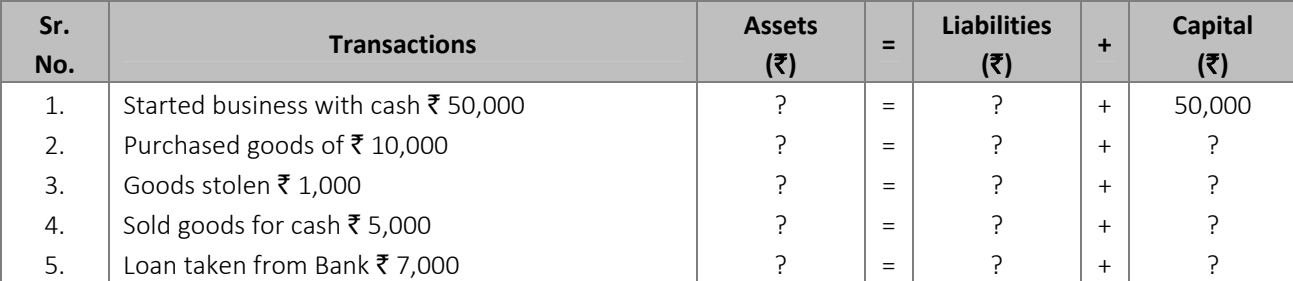

#### **Solutions to Textbook Problems in Book - Keeping and Accountancy: Std. XI**

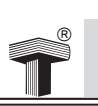

#### *Solution:*

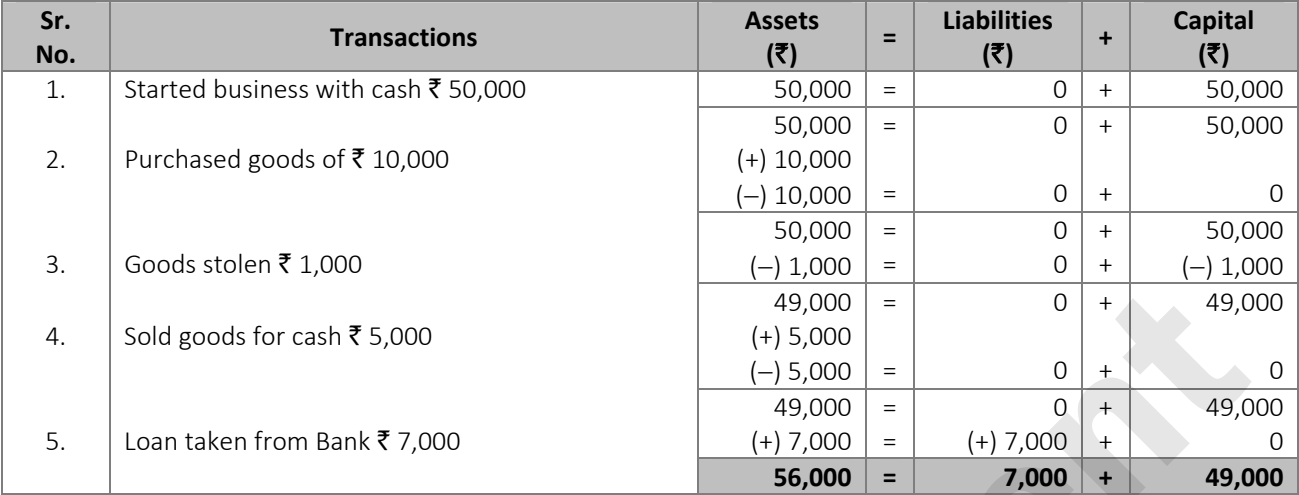

#### **(G) Give necessary transactions for the following effect of increase and decrease in Assets, Capital and Liabilities.**

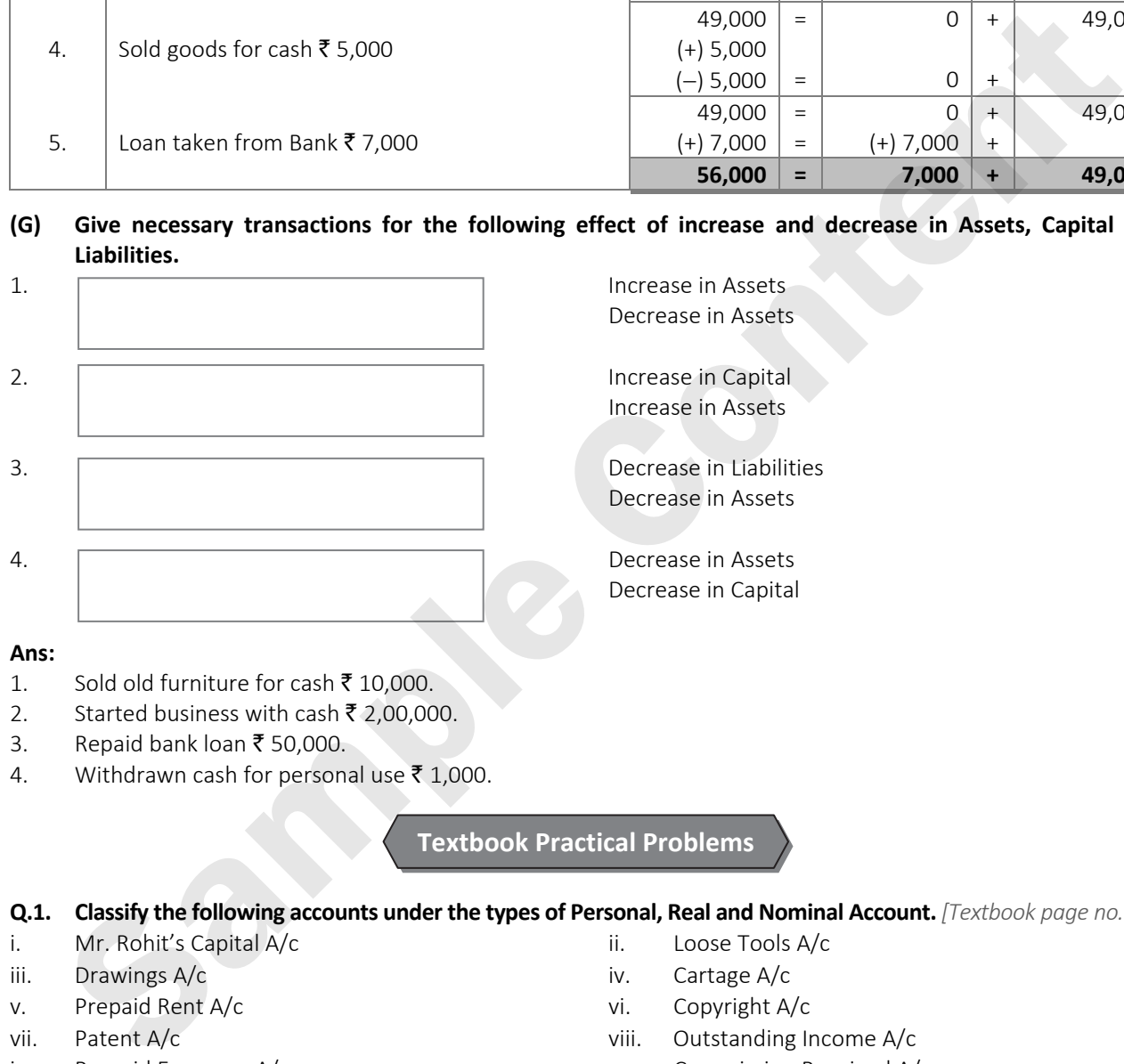

#### **Ans:**

- 1. Sold old furniture for cash  $\bar{z}$  10,000.
- 2. Started business with cash  $\bar{\tau}$  2,00,000.
- 3. Repaid bank loan  $\bar{z}$  50,000.
- 4. Withdrawn cash for personal use  $\bar{\tau}$  1,000.

#### **Textbook Practical Problems**

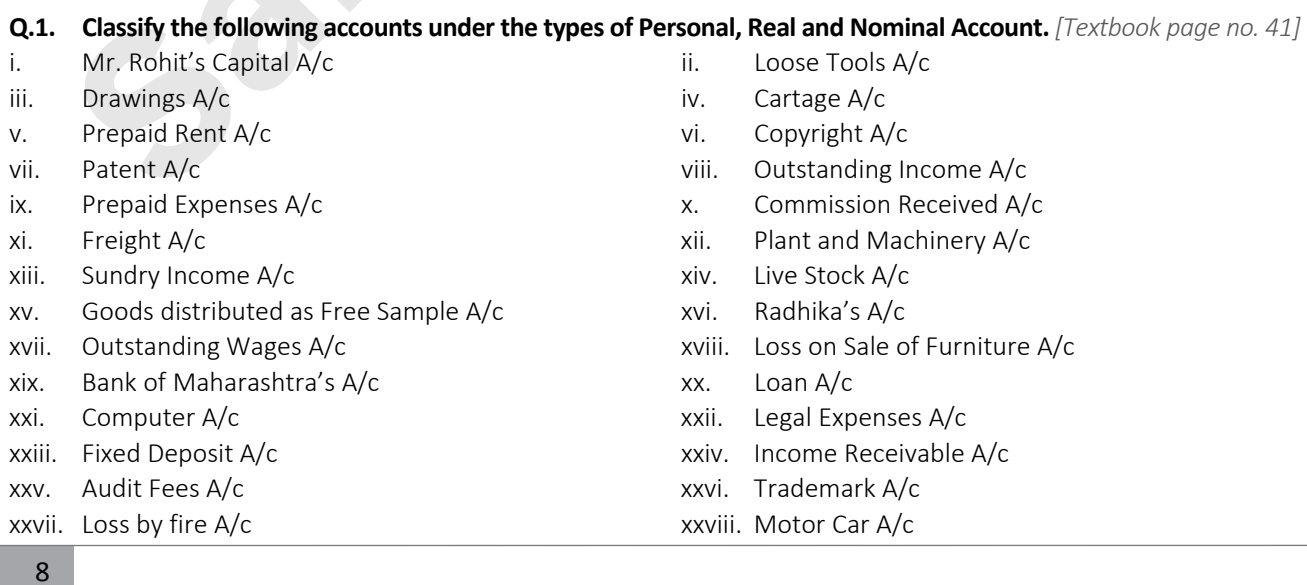

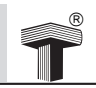

**Chapter 2: Meaning and Fundamentals of Double Entry Book-Keeping**

xxix. Income Tax A/c xxx. GST A/c (Goods and Service Tax) xxxi. Siddhivinayak Trust's A/c <br>xxxii. Office Equipment A/c xxxiii. Stock of Stationery A/c xxxiv. Indian Railways A/c xxxvii. Discount A/c xxxviii. Raj & Company's A/c xxxix. Repairs A/c  $\overline{a}$  xxxx. Royalty A/c

xxxv. Income Received in Advance  $A/c$  xxxvi. Dividend on Investment Advance  $A/c$ 

#### *Solution:*

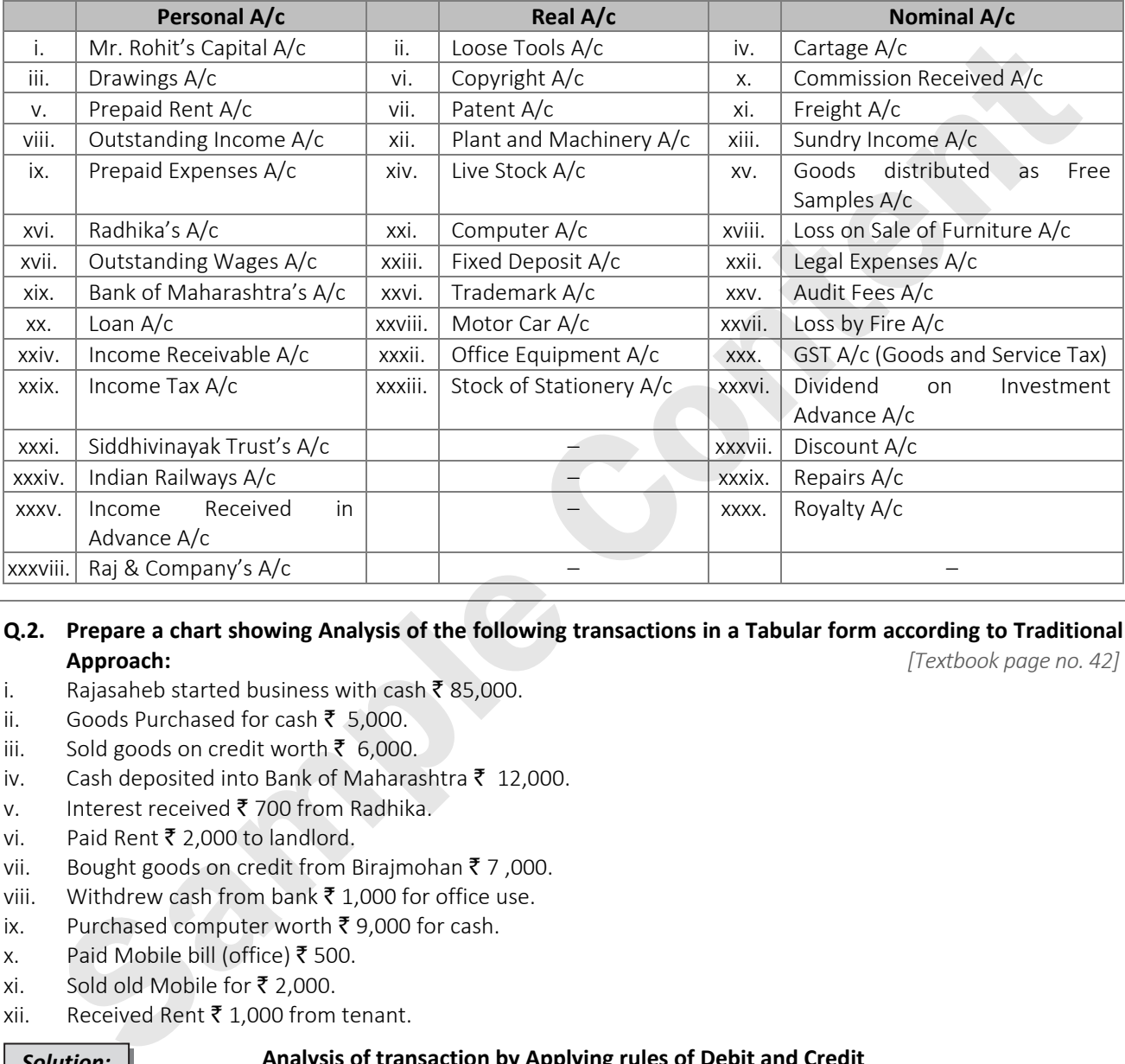

#### **Q.2. Prepare a chart showing Analysis of the following transactions in a Tabular form according to Traditional Approach:** *[Textbook page no. 42]*

- i. Rajasaheb started business with cash  $\bar{\mathfrak{e}}$  85,000.
- ii. Goods Purchased for cash ₹ 5,000.
- iii. Sold goods on credit worth  $\bar{\mathfrak{c}}$  6,000.
- iv. Cash deposited into Bank of Maharashtra  $\bar{\tau}$  12,000.
- v. Interest received  $\bar{\bar{\mathbf{z}}}$  700 from Radhika.
- vi. Paid Rent  $\bar{\bar{\xi}}$  2,000 to landlord.
- vii. Bought goods on credit from Birajmohan  $\bar{z}$  7,000.
- viii. Withdrew cash from bank  $\bar{\tau}$  1,000 for office use.
- ix. Purchased computer worth  $\bar{\mathfrak{c}}$  9,000 for cash.
- x. Paid Mobile bill (office) ₹ 500.
- xi. Sold old Mobile for ₹ 2,000.
- xii. Received Rent  $\bar{\tau}$  1,000 from tenant.

#### *Solution:*

#### **Analysis of transaction by Applying rules of Debit and Credit (Traditional Approach)**

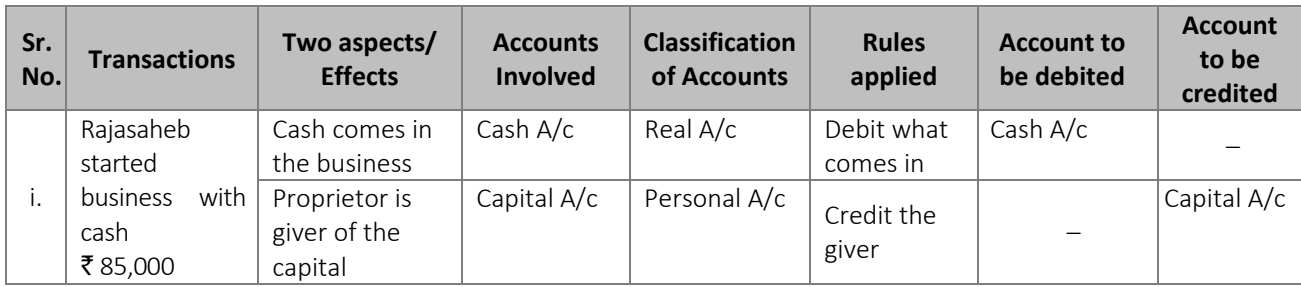

#### **Solutions to Textbook Problems in Book - Keeping and Accountancy: Std. XI**

 $\Box$ 

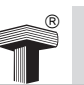

L

 $\Box$ 

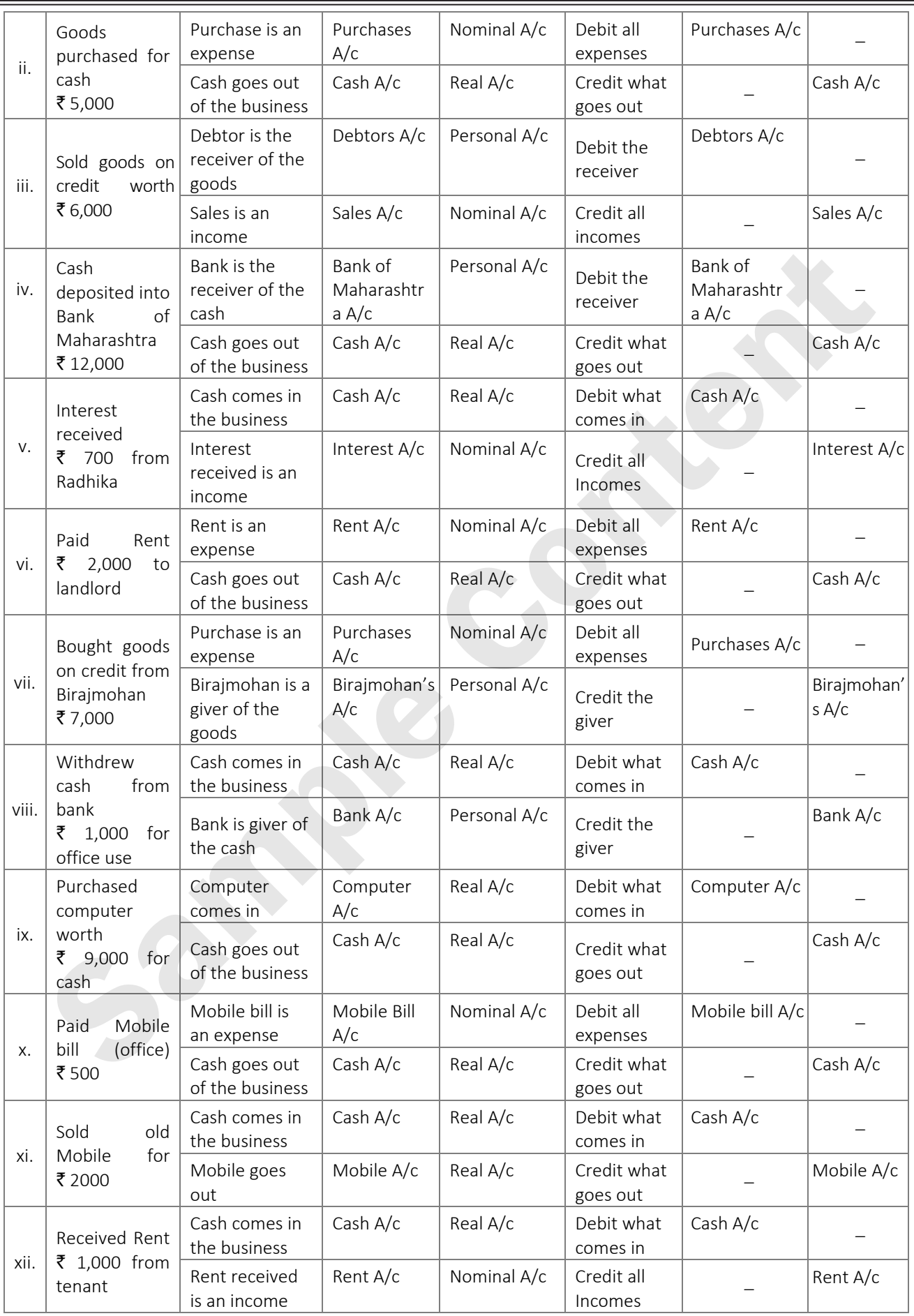

10 10

 $\Box$ 

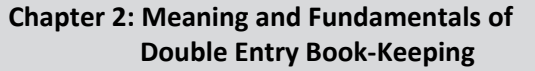

**Q.3. Prepare a chart showing Analysis of the following transactions in a Tabular form according to Modern Approach:** *[Textbook page no. 43]* 

 $^{\circledR}$ 

- i. Mr. Meghraj started business with cash  $\bar{z}$  30,000.
- ii. Deposited cash into Bank of India  $\bar{\tau}$  2,000.
- iii. Withdrew cash  $\bar{\tau}$  1,000 for personal use.
- iv. Purchased goods on credit from Nilesh  $\bar{z}$  2,000.
- v. Cash purchases  $\bar{z}$  3,000.
- vi. Paid Wages  $\bar{z}$  400.
- vii. Purchased a chair for office use  $\bar{z}$  3,200.
- viii. Sold goods to Mohan worth  $\bar{z}$  1,200.
- ix. Withdrew Cash for Office use  $\bar{z}$  3,000.
- x. Sold old furniture for  $\bar{\tau}$  9,000.
- xi. Received Dividend of  $\bar{z}$  1,000.
- xii. Paid for Printing bill book  $\bar{z}$  200.

*Solution:*

#### **Analysis of transaction by Applying rules of Debit and Credit (Modern Approach)**

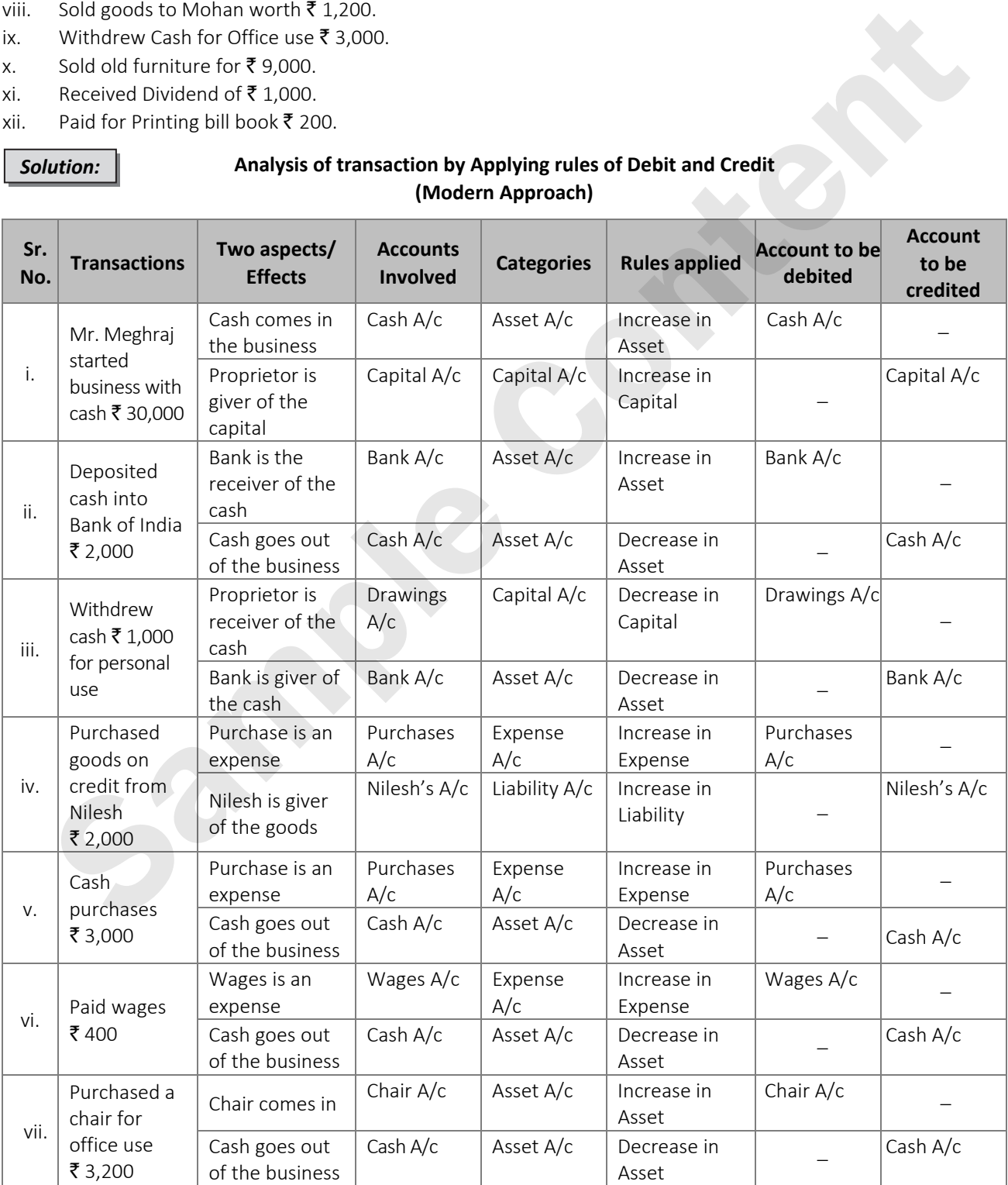

#### **Solutions to Textbook Problems in Book - Keeping and Accountancy: Std. XI**

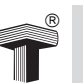

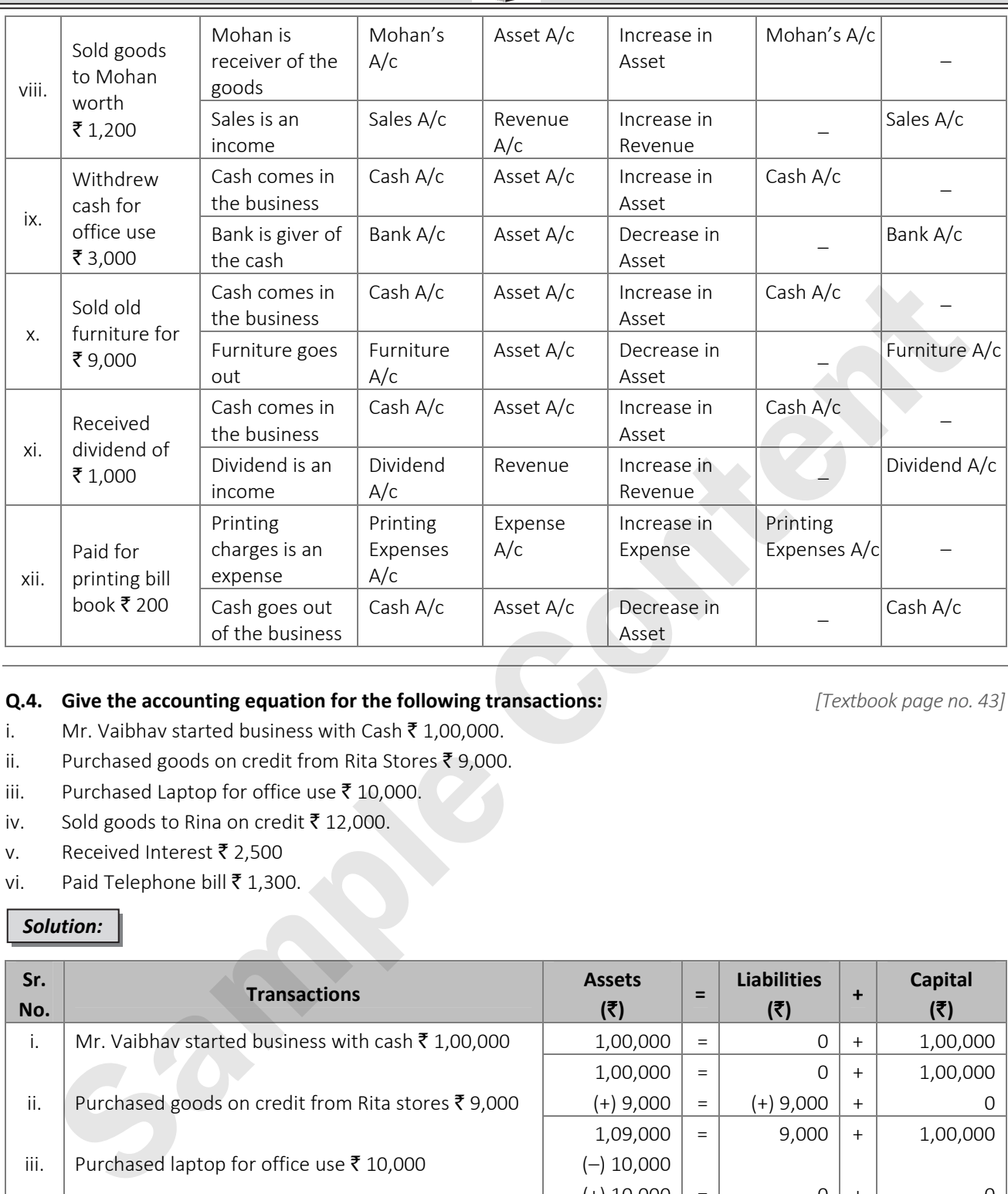

#### **Q.4.** Give the accounting equation for the following transactions: *[Textbook page no. 43]*

- i. Mr. Vaibhav started business with Cash  $\bar{z}$  1,00,000.
- ii. Purchased goods on credit from Rita Stores ₹ 9,000.
- iii. Purchased Laptop for office use  $\bar{z}$  10,000.
- iv. Sold goods to Rina on credit  $\bar{\mathfrak{c}}$  12,000.
- v. Received Interest  $\bar{\tau}$  2,500
- vi. Paid Telephone bill  $\bar{z}$  1,300.

#### *Solution:*

L

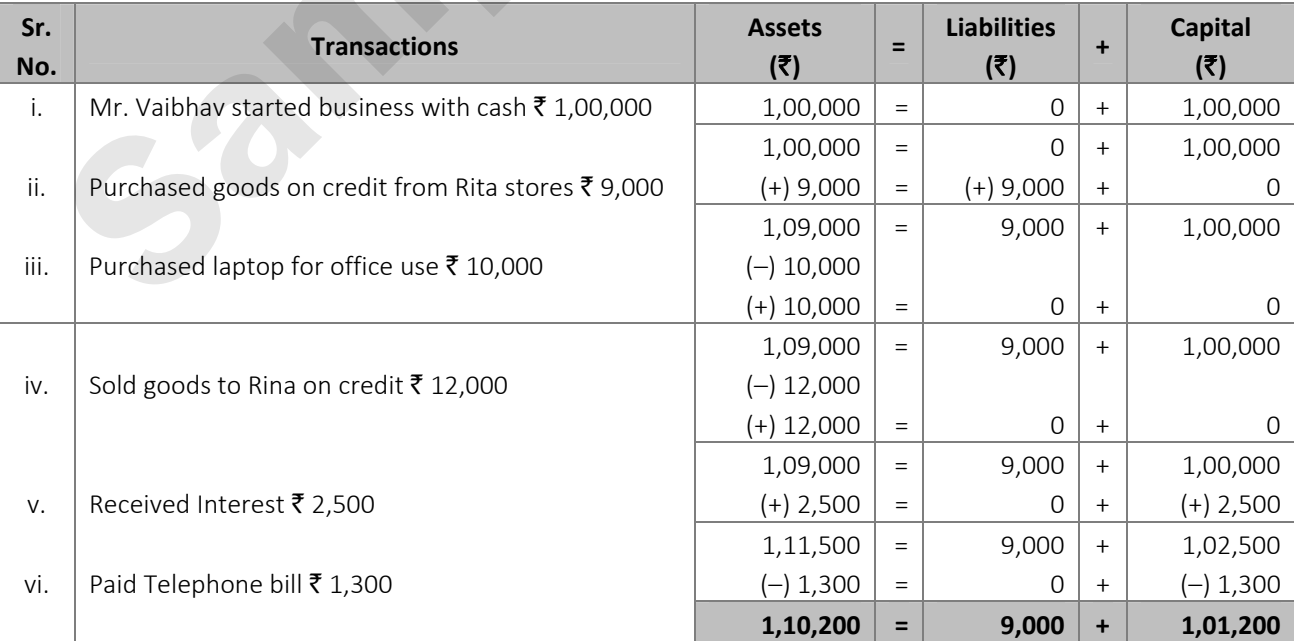

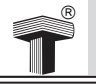

#### **Q.5. Give the accounting equation for the following transactions:** *[Textbook page no. 43]*

- i. Mr. Swaraj commenced business with Bank balance  $\bar{\tau}$  1,10,000.
- ii. Purchased Furniture on credit from S.M Furniture Mart  $\bar{\tau}$  25,000.
- iii. Bought goods on credit from Yuvraj  $\bar{z}$  15,000.
- iv. Purchased Machinery worth  $\bar{\bar{\mathcal{J}}}$  10,000.
- v. Paid Electricity bill  $\bar{z}$  3,500.
- vi. Goods destroyed by fire  $\bar{\mathfrak{e}}$  1,500.

#### *Solution:*

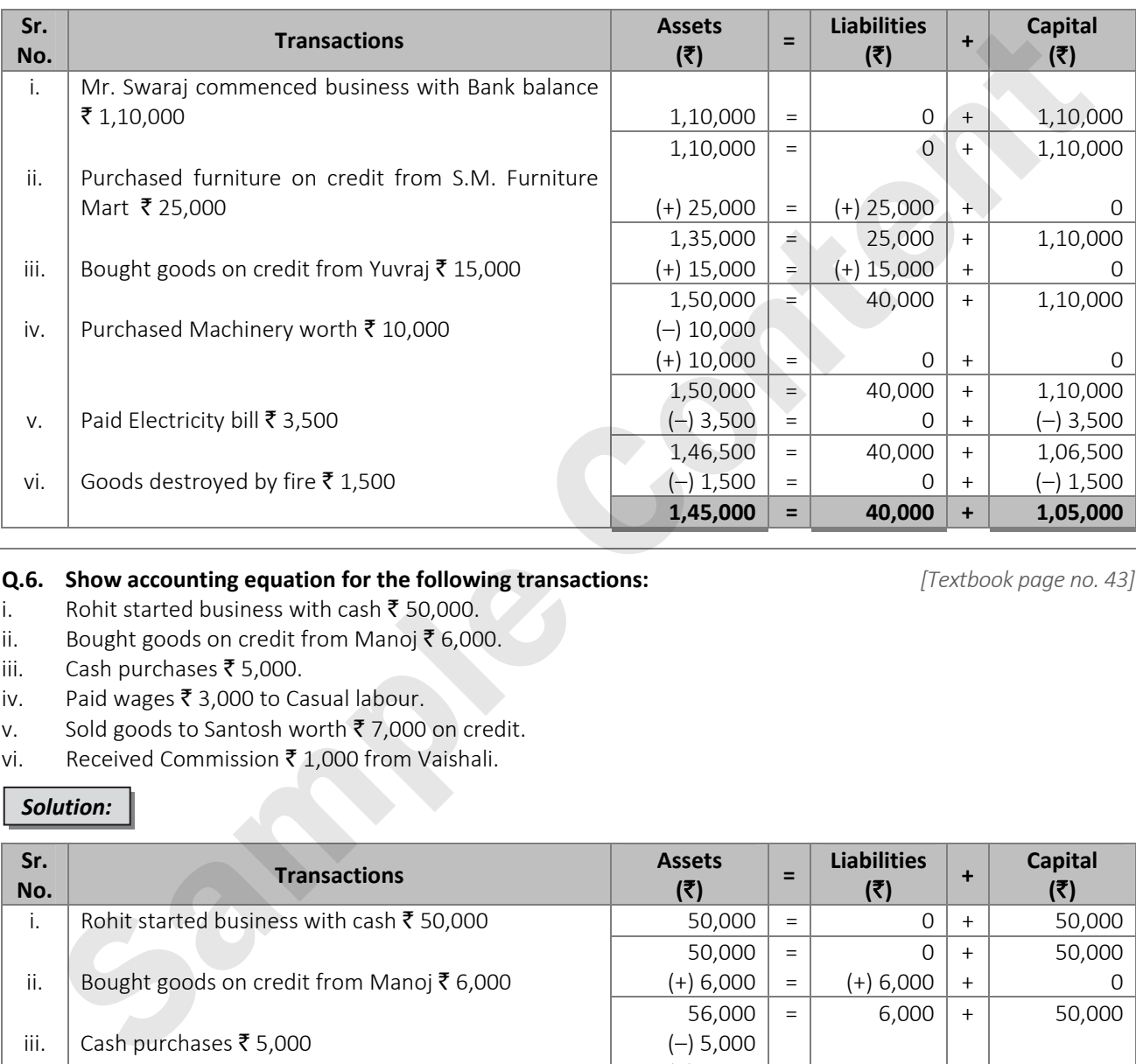

#### **Q.6.** Show accounting equation for the following transactions: *[Textbook page no. 43]*

- i. Rohit started business with cash  $\bar{z}$  50,000. ii. Bought goods on credit from Manoj  $\bar{\mathfrak{c}}$  6,000.
- iii. Cash purchases  $\bar{z}$  5,000.
- 
- iv. Paid wages  $\bar{z}$  3,000 to Casual labour.
- v. Sold goods to Santosh worth  $\bar{z}$  7,000 on credit.
- vi. Received Commission  $\bar{\bar{\mathcal{C}}}$  1,000 from Vaishali.

#### *Solution:*

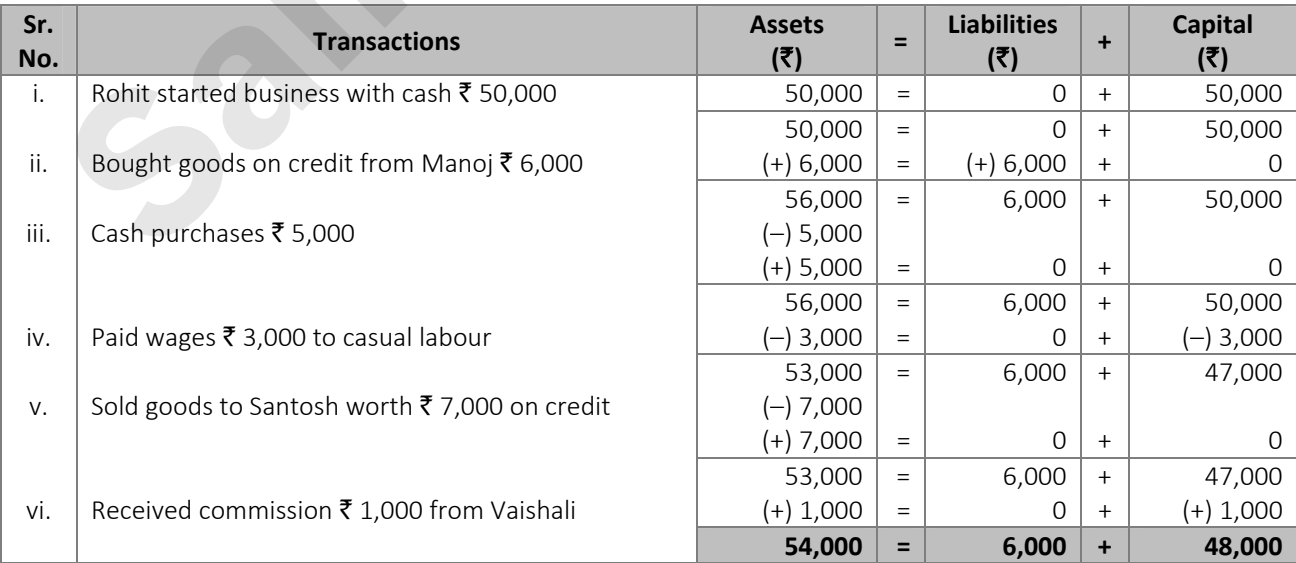

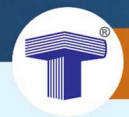

## **EXPLORE OUR RANGE FOR COMMERCE**

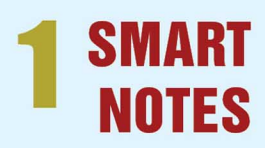

For to the point exam oriented study

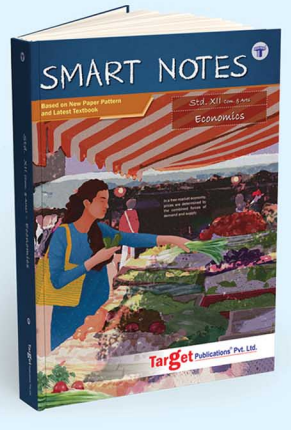

- **Book Keeping & Accountancy**
- Economics
- Organisation of Commerce & Management
- Secretarial Practice
- Mathematics & Statistics I &II
- English Yuvakbharati
- · Hindi Yuvakbharati
- · Marathi Yuvakbharati

# **SMART PPT**

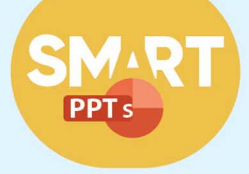

**Attractive presentations** to make concept learning more engaging & more interesting.

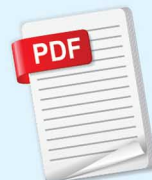

**Ready-made test papers** (chapter-wise tests, unit tests & prelim papers) in PDF format along with solutions

**J PRUDENT TEST SERIES** 

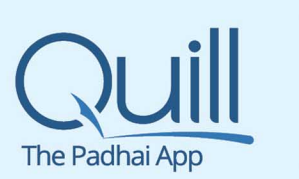

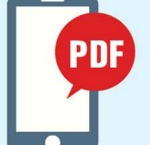

# **QUILL - THE PADHAI APP**

To help you study on the move. The mobile app includes PDF files of all the books for you to read.

Outstanding titles for additional practice of **Book Keeping & Accountancy** 

Detailed solutions of all textual problems & board problems from **March 2014.** 

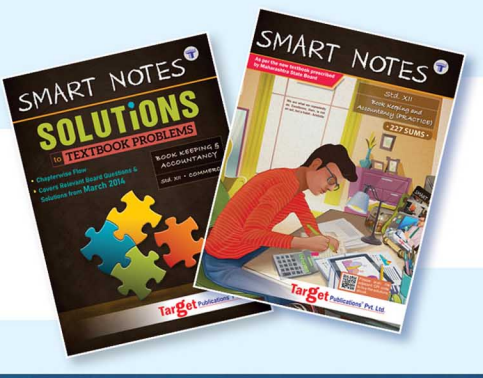

**Practice yourself to** perfection with this practice book that covers 227 additional sums

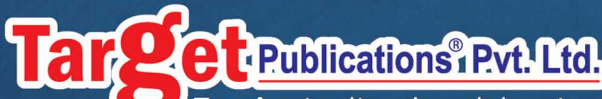

Transforming lives through learning.

#### **Address:**

2<sup>nd</sup> floor, Aroto Industrial Premises CHS, Above Surya Eye Hospital, 63-A, P. K. Road, Mulund (W), Mumbai 400 080 Tel: 88799 39712 / 13 / 14 / 15 Website: www.targetpublications.org Email: mail@targetpublications.org

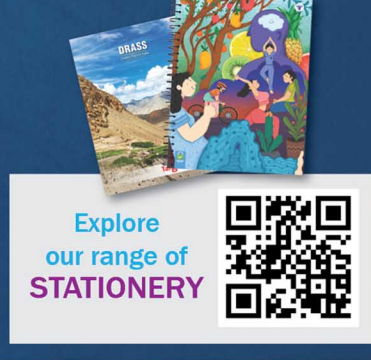

## **Visit Our Website**